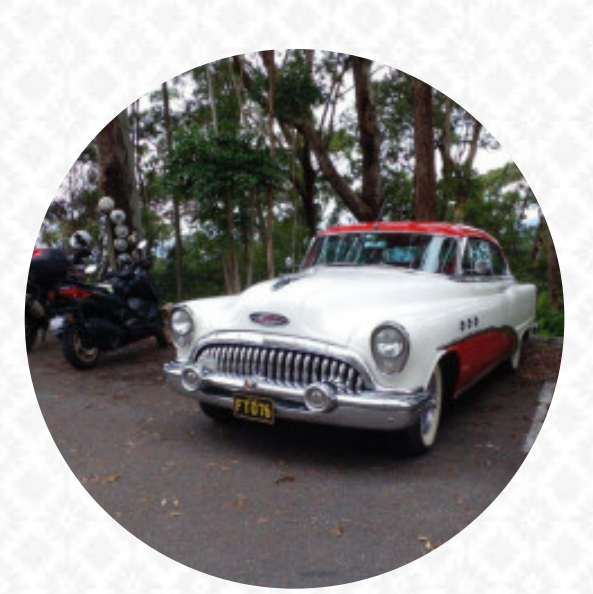

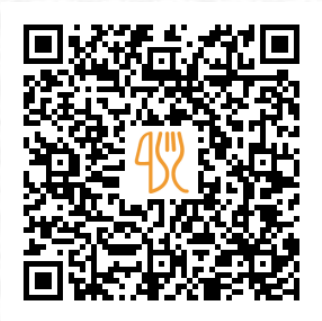

## Pitstop On Mt Mee Menu

2070a Mt Mee Road, Brisbane, Australia **+61734253652 - http://www.pitstoponmtmee.com.au** [https://menulist.menu](https://menulist.menu/)

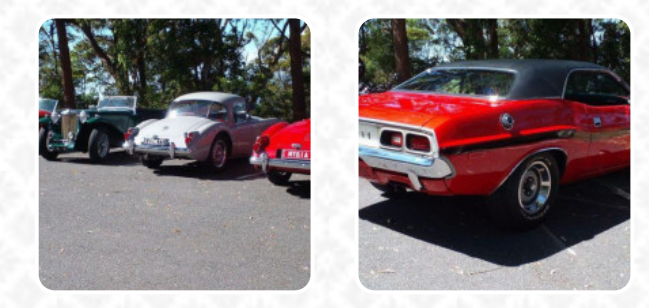

Here you can find the menu of Pitstop On Mt Mee in Brisbane. At the moment, there are *18* dishes and drinks on the menu. You can inquire about changing offers via phone. What [Kym Sainsbury](https://menulist.menu/user/kym-sainsbury) likes about Pitstop On Mt Mee: It was a hot day at The Pitstop Cafe on Mt Mee today. The service was excellent, loved all the memorabilia and splash of Christmas cheer. ???? Breakfast /brunch was delicious. Coffee good ????, great prices. I recommend the Scrambled Eggs. thanks for the Gluten Free bread option ..... you guys rock. ???? the owner ,John stopped for a chat and was so welcoming. thanks again, we will be back. [read more.](https://menulist.menu/restaurants/brisbane/pitstop-on-mt-mee-3/f/feedback-reviews) The place also offers the possibility to sit outside and be served in nice weather. In the morning, a tasty brunch is offered at Pitstop On Mt Mee in Brisbane that you can sample as much as you like, Generally, the meals are prepared **fast and fresh** for you. It should not be forgotten that there is a large variety of **coffee and tea specialties** in this restaurant, Of course, you also have to try the fine burgers, that come with sides like fries, salads, or wedges offered.

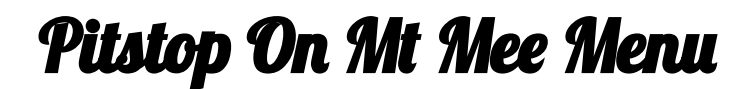

#### Alcoholic Drinks

**BEER**

**Toast TOAST**

**Drinks** 

**SMOOTHIES**

### American Food

**EGGS BENEDICT**

#### Cold Beverages **COLD COFFEE**

Hot Drink **HOT CHOCOLATE**

# Hash Browns and Sides

**SCRAMBLED EGGS**

### Restaurant Category

**GLUTEN FREE**

**Coffee ICED COFFEE CAFÉ**

### Ingredients Used

**BACON CHOCOLATE**

# **Dessert**

**CREPES MILKSHAKES BIKO**

## These types of dishes are being served

**BURGER TOSTADAS BREAD**

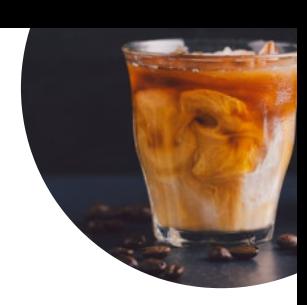

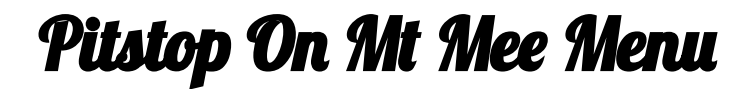

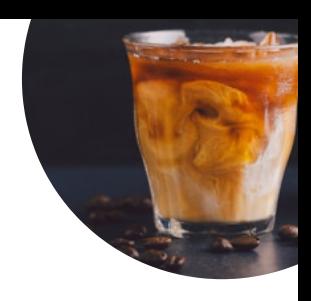

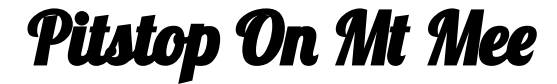

2070a Mt Mee Road, Brisbane, Australia

**Opening Hours:** Monday 09:00-15:00 Wednesday 10:00-14:00 Thursday 10:00-14:00 Friday 09:00-15:00 Saturday 08:00-16:00 Sunday 08:00-16:00

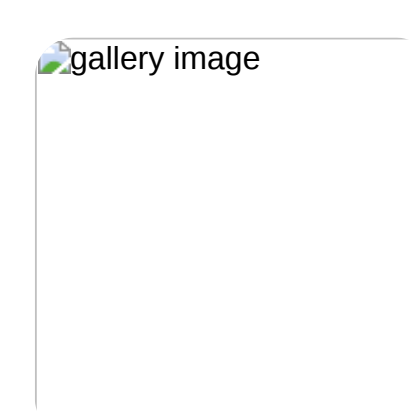

Made with [menulist.menu](https://menulist.menu/)